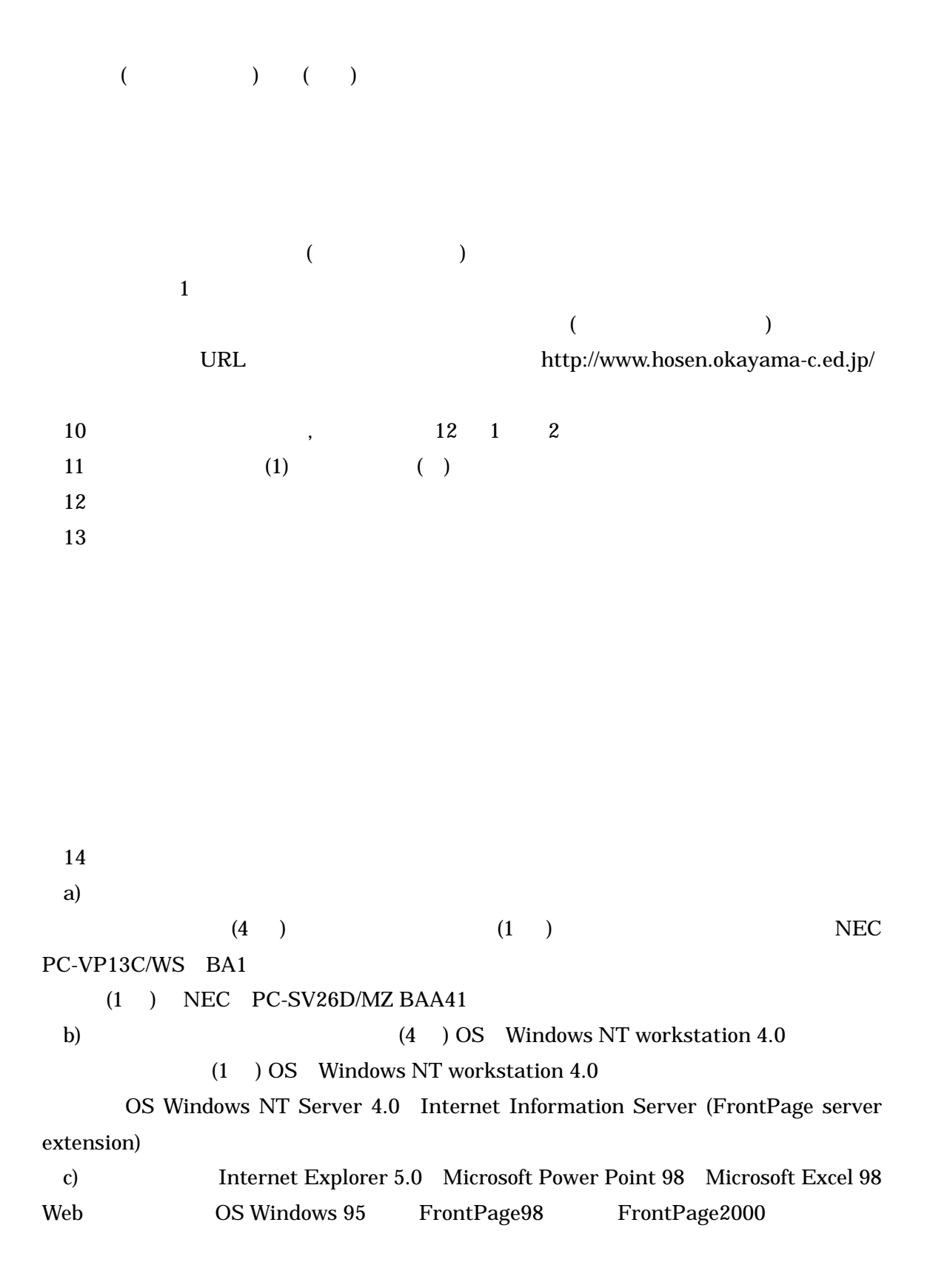

 $15$ 

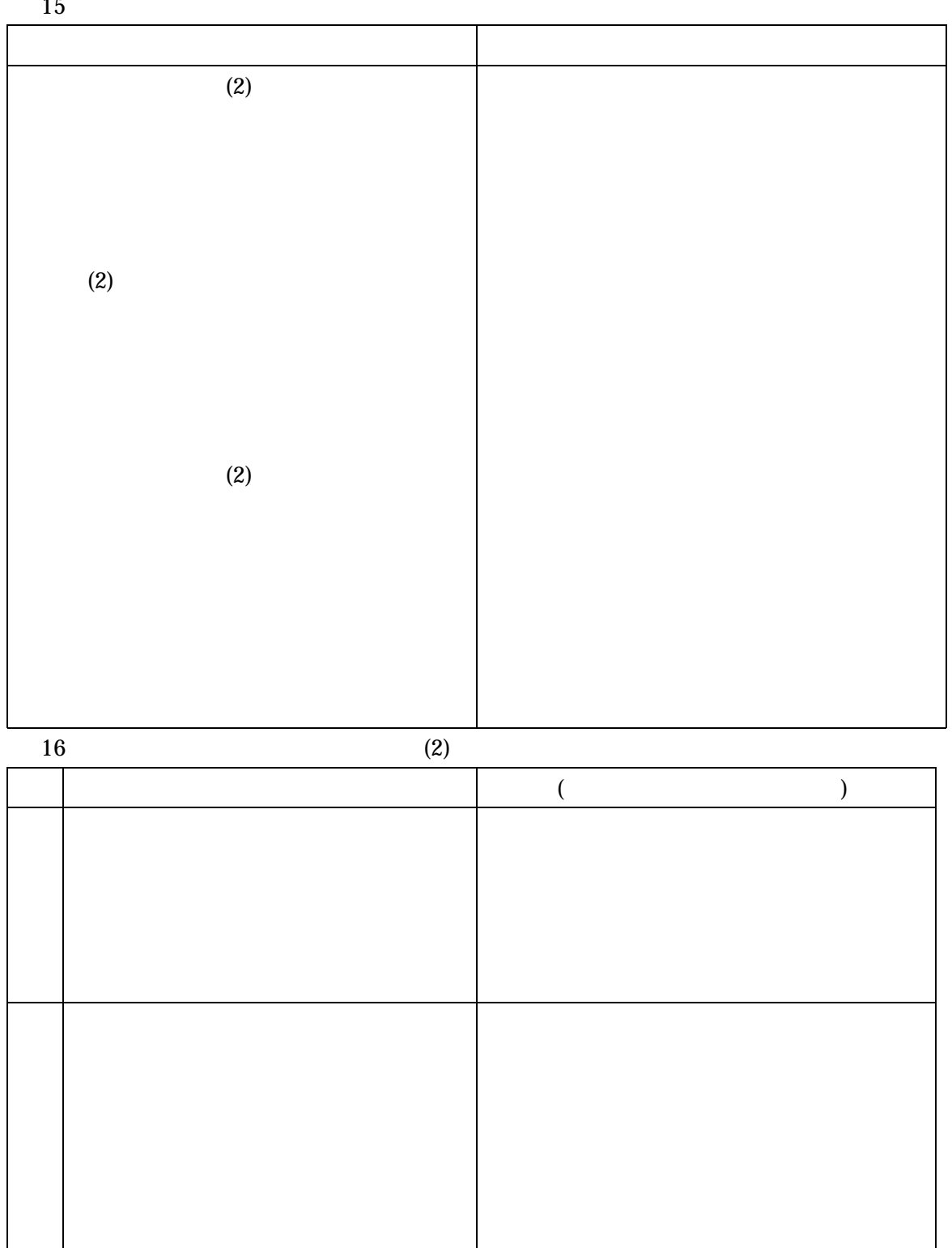

• 水上置換法で捕集するときのゴム管の

 $\bullet$ 

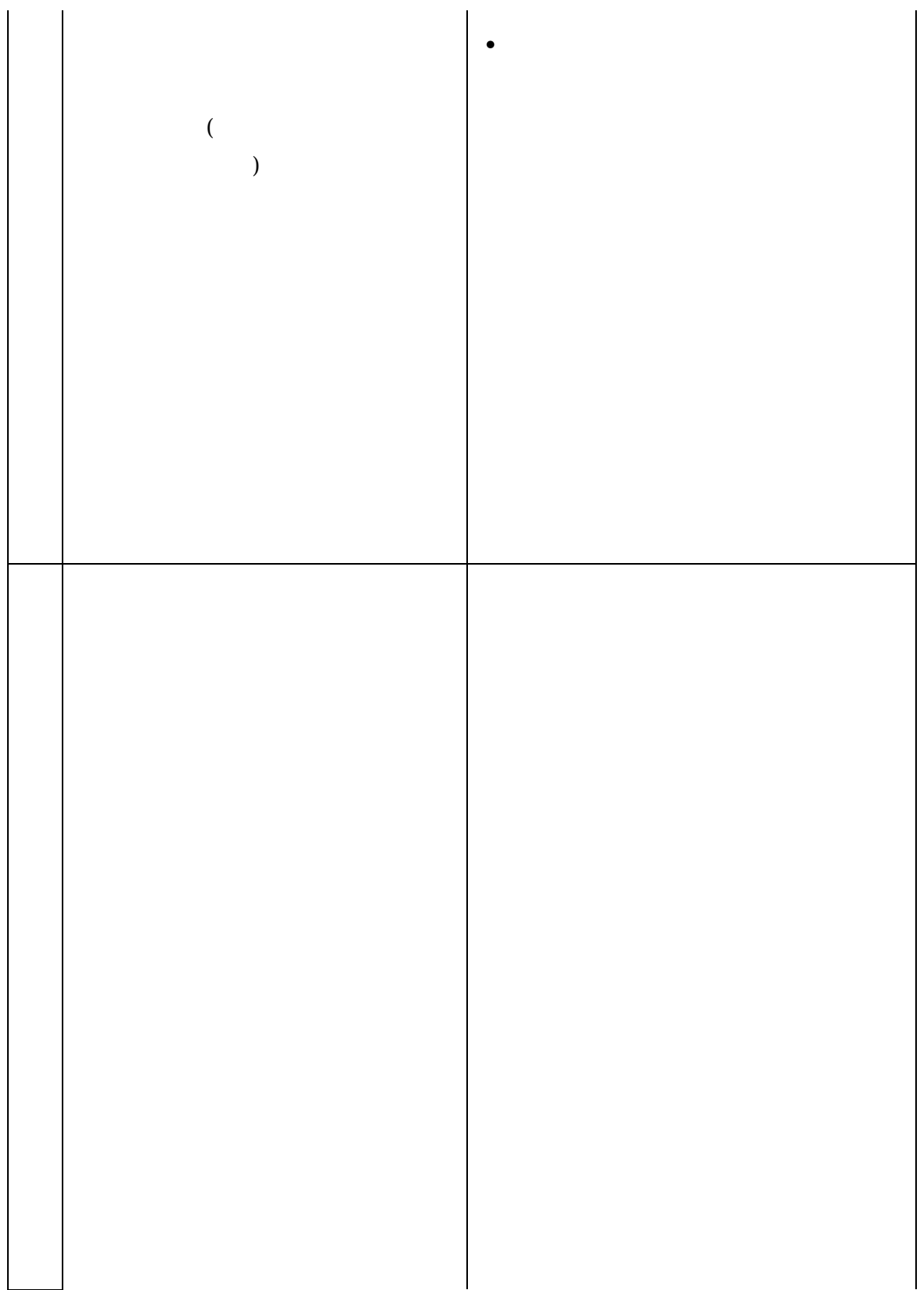

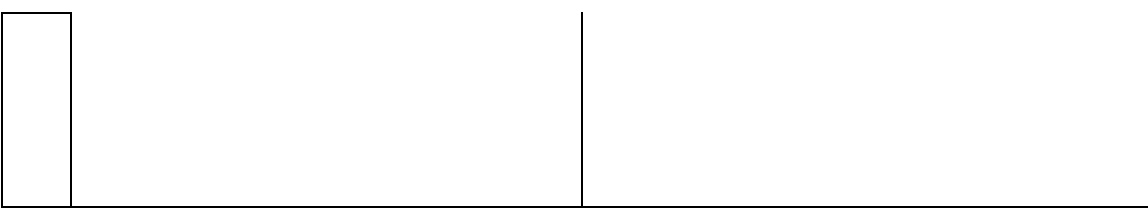

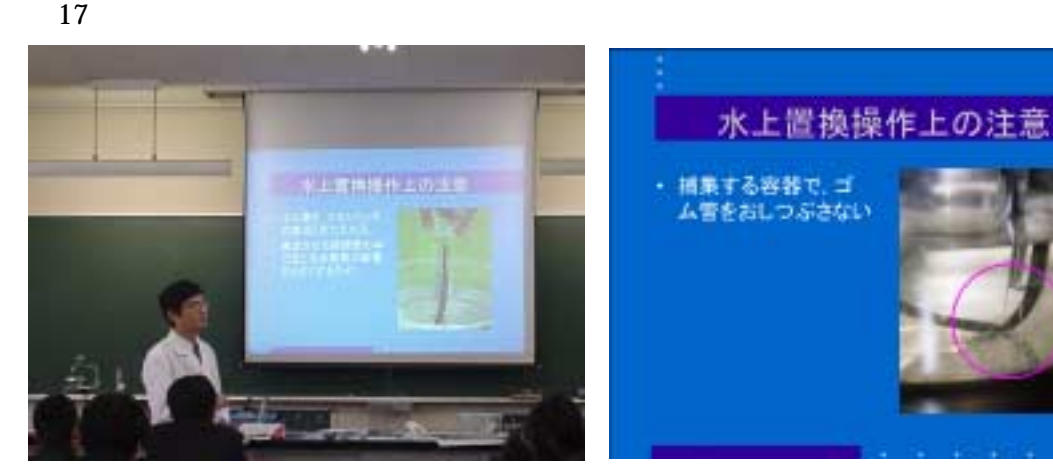

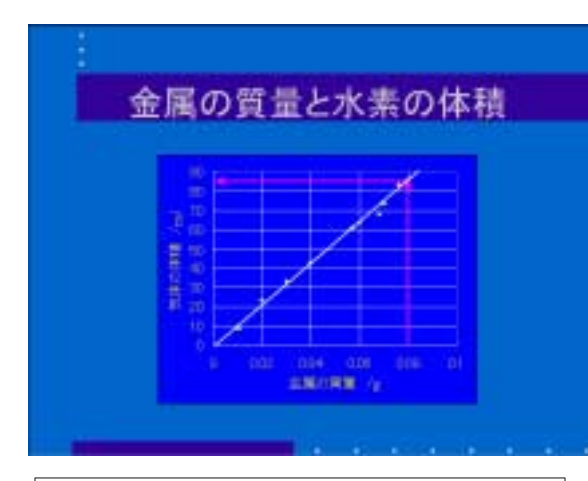

 $0.0045$  $\bullet$  $0.0040$  $0.0040$ <br>  $\frac{1}{5}$   $0.0035$ <br>  $\frac{1}{2}$   $0.0030$ (素の物質量)<br>(3,0,0020<br>(3,0,0020)  $\stackrel{40}{\leq} 0.0010$  $0.0005$  $0.0000$  $\,$  0  $\,$  $0.0005$   $0.001$   $0.0015$   $0.002$   $0.0025$   $0.003$   $0.0035$ アルミニウムの物質量/mol

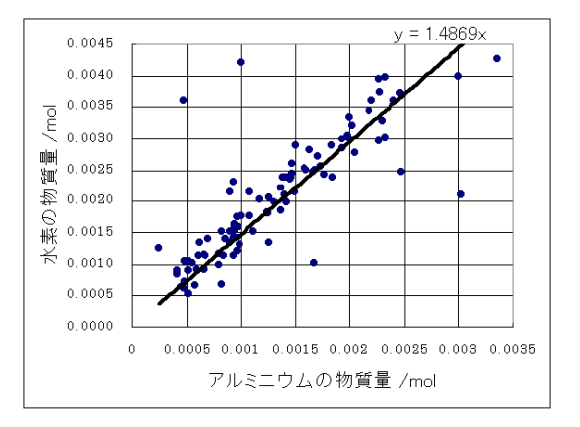

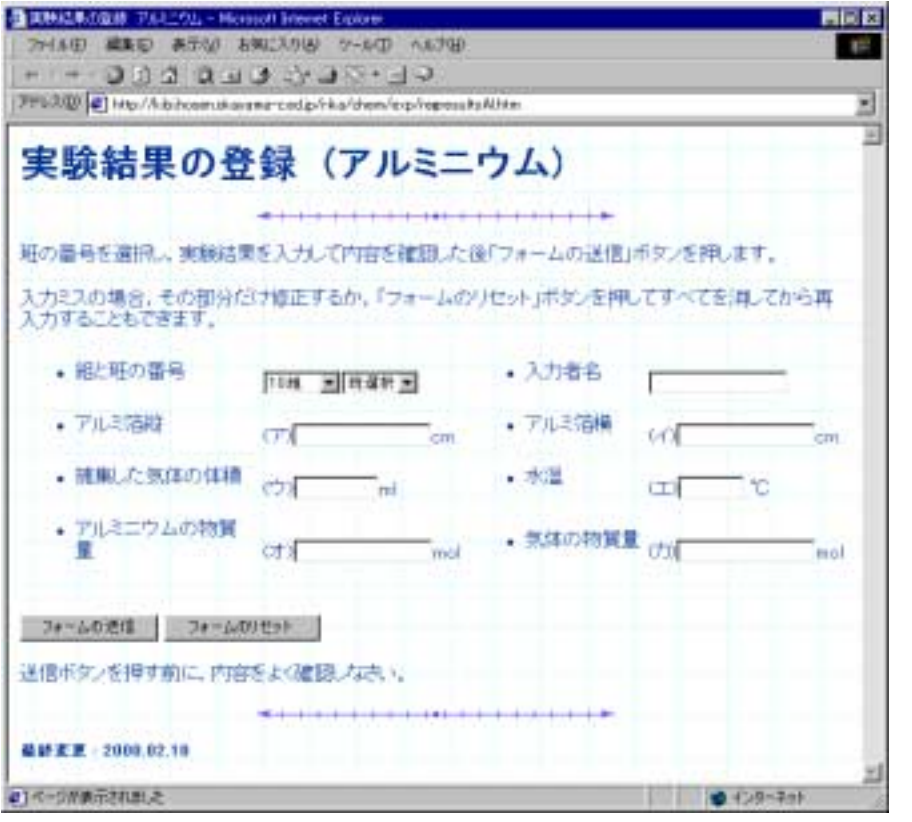

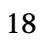

 $20$  URL ,

http://www.jyose.pref.okayama.jp/db/jissen/jimenu.html 執筆者が http://www.jyose.pref.okayama.jp/db/jissen/tanimoto2/index.html

 $($ 

http://www1.harenet.ne.jp/~yasumasa/alhcl/

ールス DIGEST についての

http://study.netv.harenet.ne.jp/digest/CD/

 $19$